**ค าอธิบายและตัวอย่างการกรอกเอกสาร**

**แบบค าขอกู้ยืมเงิน กองทุนเงินให้กู้ยืมเพื่อการศึกษา ประจ าปีการศึกษา 2563 สถานศึกษา มหาวิทยาลัยนครพนม**

**จัดท าโดย**

**นายณัฐวุฒิ สุริวรรณ์ นักกิจการนักศึกษา**

**วิทยาลัยการท่องเที่ยวและอุตสาหกรรมบริการ มหาวิทยาลัยนครพนม วันอังคารที่ 19 พฤษภาคม 2563 สอบถามรายละเอียดเพิ่มเติมได้ที่ 064-8293652**

#### **การเตรียมเอกสาร**

1. จัดเตรียมเอกสารตามแบบฟอร์ม กยศ.NPU.01 ดังตัวอย่าง

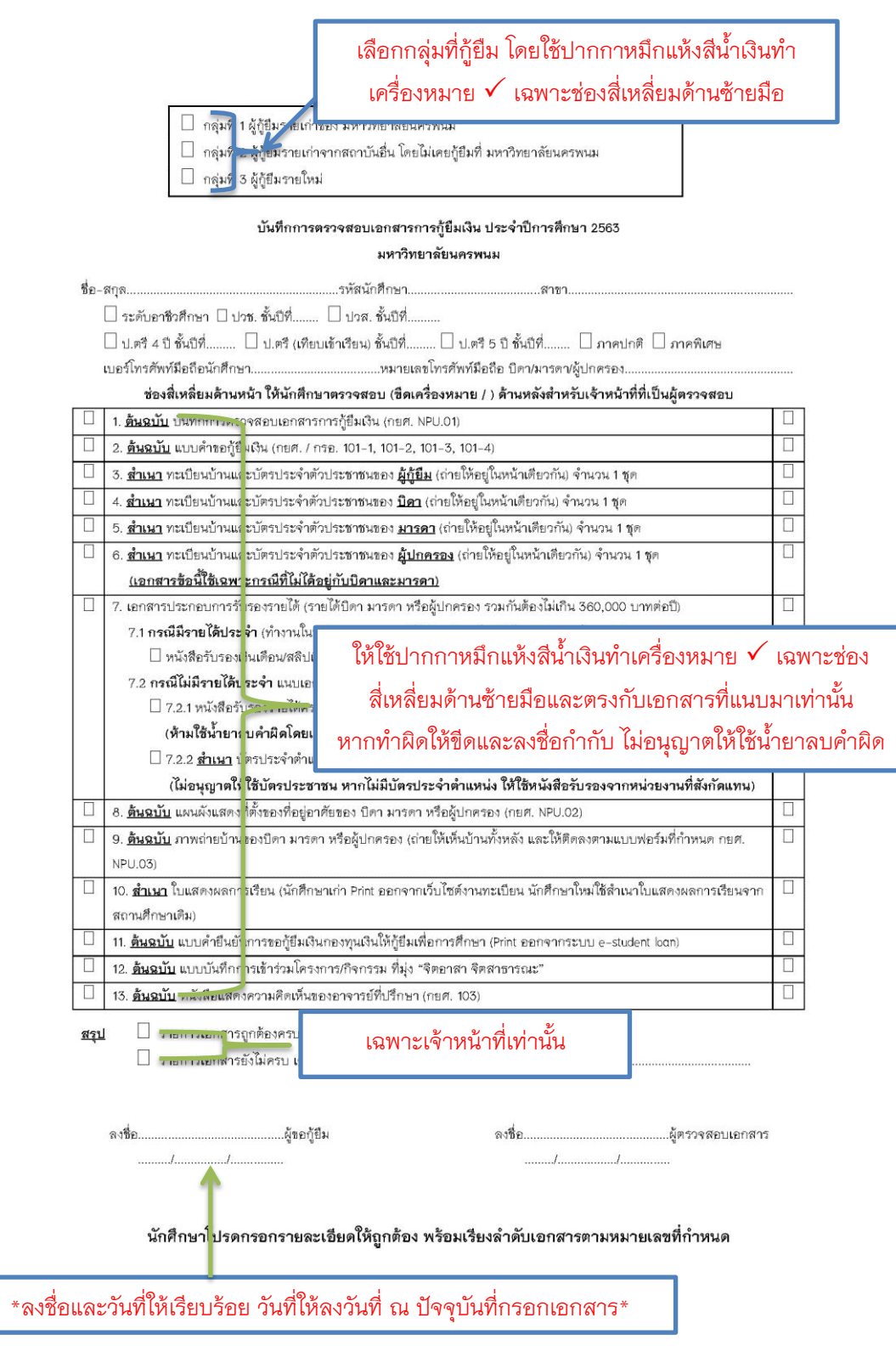

2. ให้กรอกข้อมูลในแบบคำขอกู้ยืมเงิน (กยศ.101) ให้ครบถ้วน <u>หากทำผิดให้ขีดและลงชื่อกำกับ ไม่อนุญาตให้</u> ใช้น้้ายาลบค้าผิด ดังตัวอย่าง

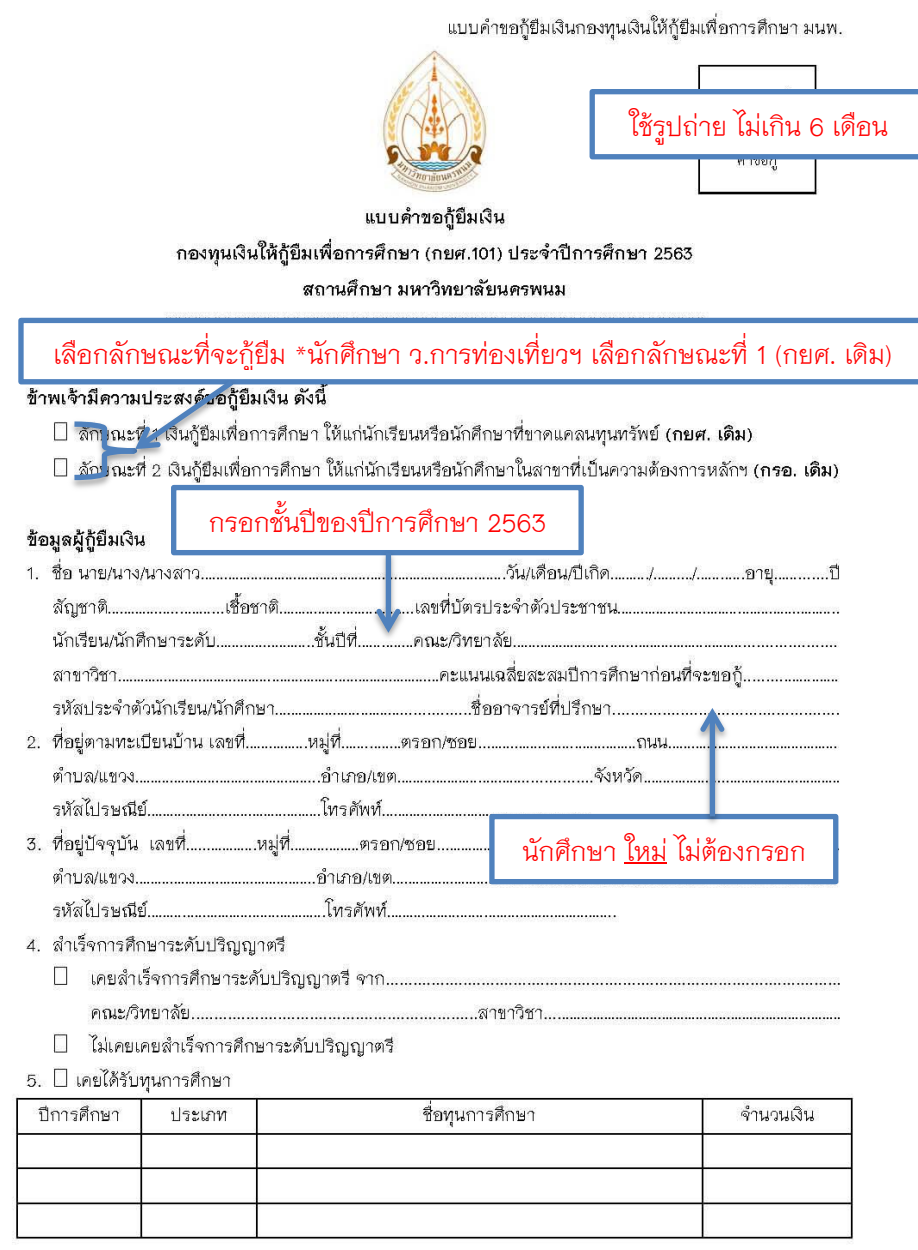

□ ไม่เคยได้รับทุนการศึกษา

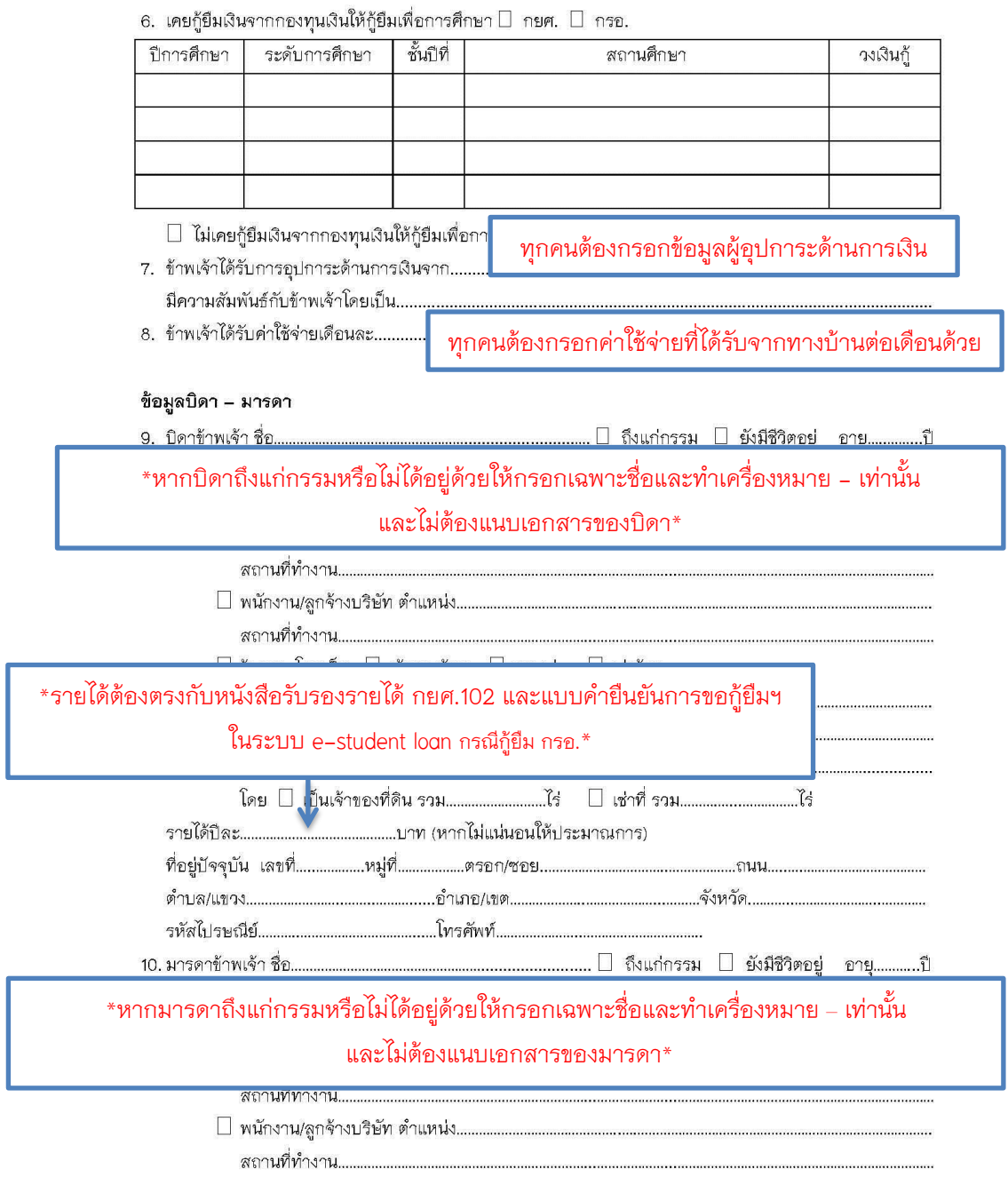

#### แบบคำขอกู้ยืมเงินกองทุนเงินให้กู้ยืมเพื่อการศึกษา มนพ.

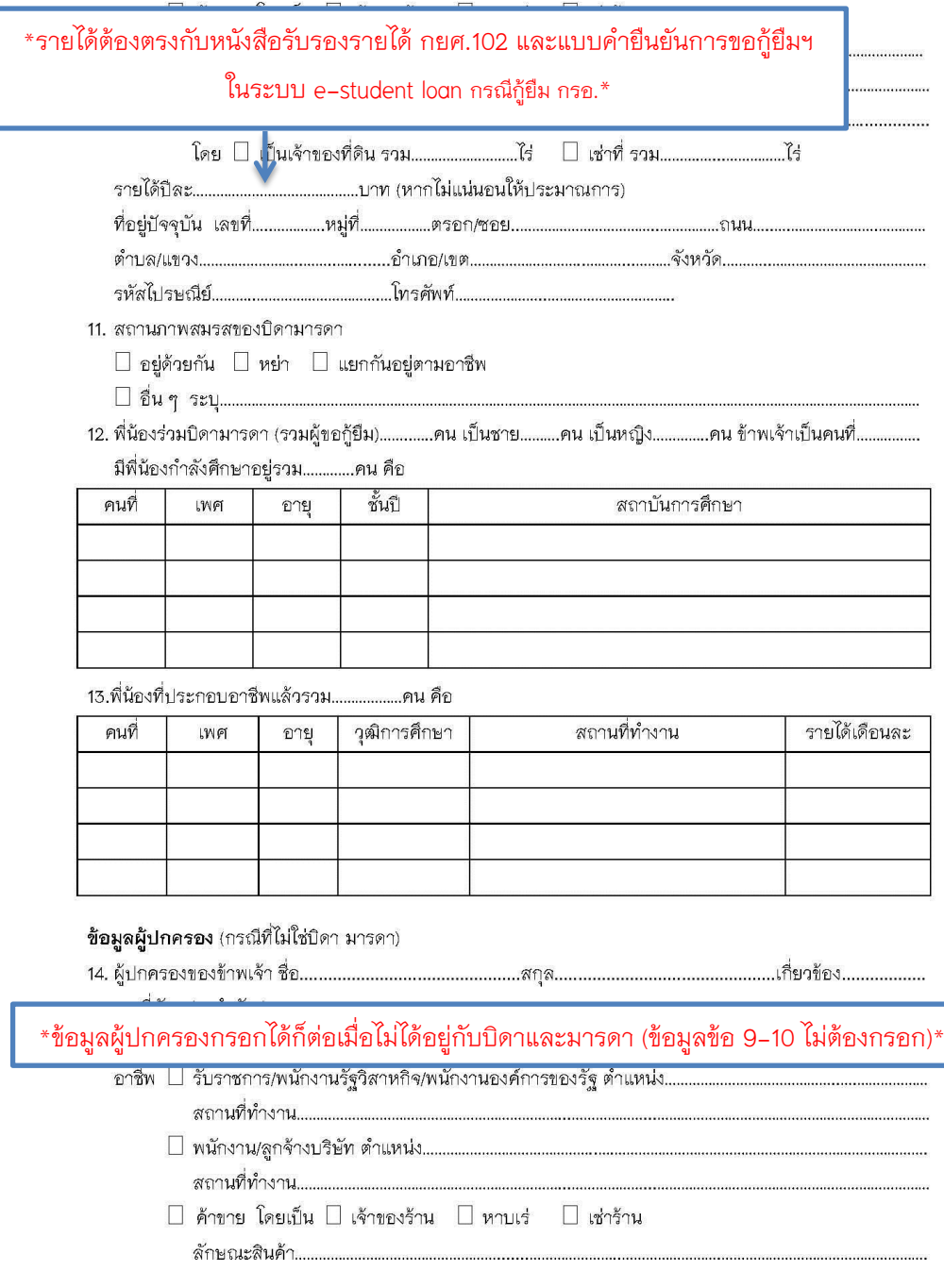

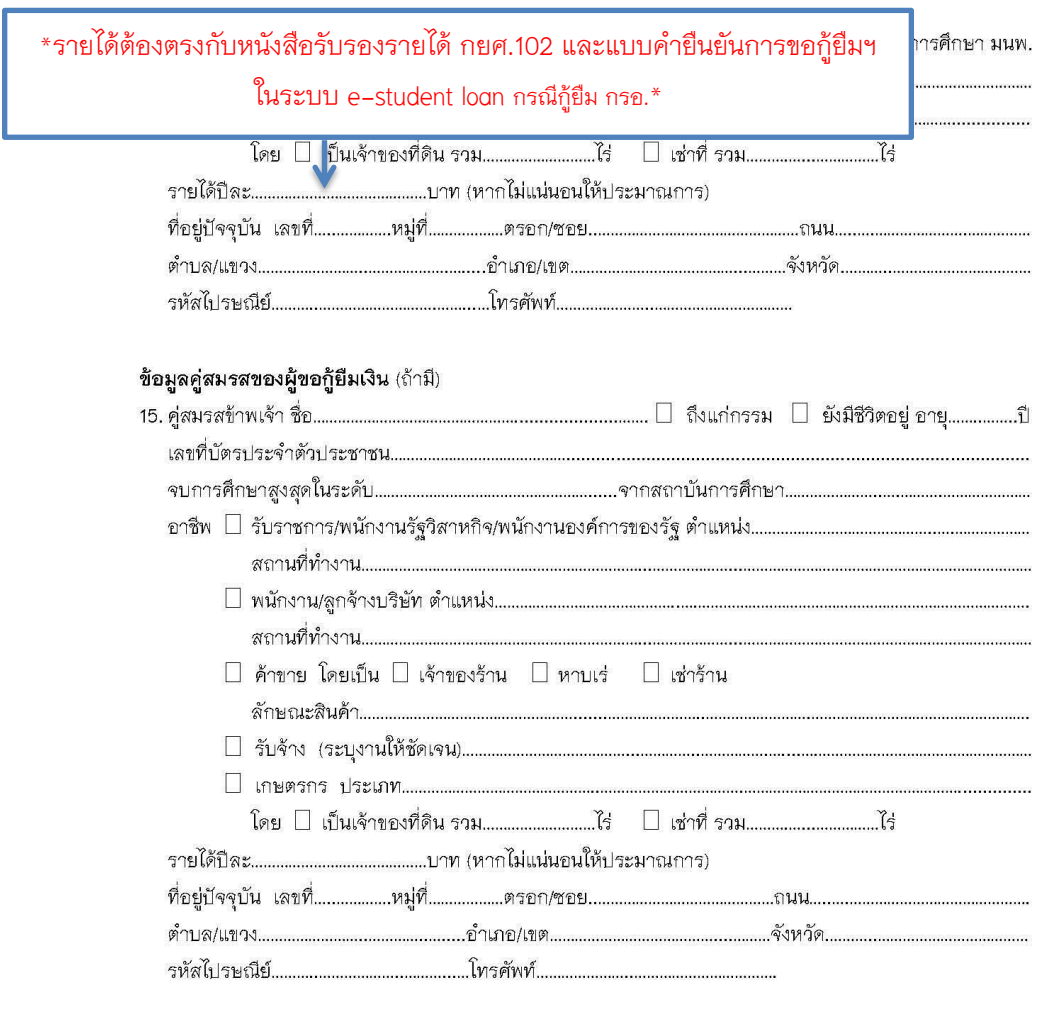

2. (ต่อ)

 $^{\ast}$ ให้ทำเครื่องหมาย  $\checkmark$  เฉพาะตรงช่องสี่เหลี่ยมที่ประสงค์ขอกู้ยืมเท่านั้น $^{\ast}$ 

แบบคำขอกู้ยื่ เงินกองทุนเงินให้กู้ยืมเพื่อการศึกษา มนพ.

• ข้าพ<mark>ะ 'ำ</mark>มีความประสงค์จะ!' ก็เย็มเงินเพื่อใช้ในการศึกษาจากกองทุน <mark>วินให้กู้ยืมเพื่อการศึกษา ดังนี้</mark> □ ด่าเล่าเรียน  $\Box$  ค่าใช้จ่ายเกี่ยวเนื่องกับการศึกษา  $\Box$  ค่าครองชีพ

• ข้าพเจ้าขอรับรองและยืนยันว่าข้อความทั้งหมดนี้เป็นความจริง หากปรากฏภายหลังว่าได้มีการรับรองข้อความ ้อันเป็นเท็จ ข้าพเจ้ายินยอมรับผิดชอบความเสียหายที่อาจเกิดขึ้นแก่กองทุนเงินให้กู้ยืมเพื่อการศึกษา พร้อมนี้ ข้าพเจ้า ได้แนบเอกสารต่าง ๆ เพื่อประกอบการพิจารณาแล้ว ได้แก่

□ สำเนาบัต<del>รประ</del>จำตัวประชาชนของผู้ยื่นคำขอกู้ยืมเงิน

□ สำเนาบัตรประจ<mark>ำ</mark>ตัวประชาชนของบิดา และมารดา หรือผู้ปกครอง

□ สำเนาบัตรประจำตัวประชาชนของคู่สมรสของผู้ยื่นคำขอกู้ยืมเงิน (ถ้ามี)

\_ สำเนาทะเบียนบ้<mark>า</mark>นของผู้ยื่นคำขอกู้ยืมเงิน บิดา และมารดา หรือผู้ปกครอง คู่สมรส (ถ้ามี)

□ เอกสารประกอบการรับรองรายได้

□ มีรายได้บระจำ (หนังสือรับรองเงินเดือน/สลิปเงินเดือน)

□ ไม่มีรายได้ประจำ (ห \*ให้ท้าเครื่องหมาย เฉพาะตรงช่องสี่เหลี่ยมที่แนบเอกสารเท่านั้น\* พร้อมสำ <mark>นาบัตรปร</mark> □ ไม่มีรายได้ประจำ (ห หากท้าผิดให้ขีดและลงชื่อก้ากับ ไม่อนุญาตให้ใช้น้้ายาลบค้าผิด้ พร้อมสำ <mark>นาบัตรปร</mark>

\_<br>□ หนังสือแสดงคว <mark>นคิดเห็นของอาจารย์แนะแนวหรืออาจารย์ที่</mark>ปรึกษา (แบบ กยศ. 103)

- □ แผนผังแสดงที่ตั้<mark>บ</mark>ของที่อยู่อาศัย พร้อมรูปถ่ายที่อยู่อาศัยของบิดา มารดา หรือผู้ปกครอง
- □ ใบแสดงผลการต<sup>ี</sup>กษา/สำเร็จการศึกษาในปีการศึกษาที่ผ่านมา
- □ แบบคำยืนยันกา<mark>รขอกู้ยืมเงิน ระบบ e-student loan</mark>
- □ บันทึกกิจกรรมจิ<mark>ด</mark>อาสา
- 

 $^*$ ลงชื่อและวันที่ให้เรียบร้อย วันที่ให้ลงวันที่ ณ ปัจจุบันที่กรอกเอกสาร $^*$ 

\*สอบถามรายละเอียดเพิ่มเติมได้ที่\*

นายณัฐวุฒิ สุริวรรณ์

นักกิจการนักศึกษา

โทรศัพท์/ไอดีไลน์. 064-8293652

3. เอกสารที่เป็น **ส าเนา** ไม่ใช่ **ต้นฉบับ** ให้รับรองส้าเนาถูกต้อง ดังตัวอย่าง

4. ตรวจสอบว่าส้าเนาบัตรต่าง ๆ ของผู้กู้ยืม บิดา มารดา ผู้ปกครอง ผู้รับรองรายได้ที่แนบมาใกล้หมดอายุ ่ หมดอายุหรือไม่ (ต้องมีระยะเวลาใกล้หมดอายุ หมดอายุ จากวันที่ส่งเอก<mark>ส</mark>ารไม่น้อยกว่า 6 เดือน)

รายการเกี่ยวกับบ้าน เล่มที่ เลขร์หัสประจำบ้าน ้<รายการที่อยู่ ชื่อหมู่บ้าน ประเภทบ้าน ้วันเดือนปีที่กำหนดบ้านเลขที่ 7 เล่มที่1 ชื่อ เลขประจำตัวประช <u>มารดาผู้ให้กำเนิด</u> บิดาผู้ให้กำเนิด \* มาจาก 4 นวภัทร เมธากล) (นายรัฐพล \*\* ไปที่ นายทะเบียน ส้าเนาถูกต้อง บัตรประจำตัวประชาชน Thai Nat**onal ID Card** ประหยัด ชื่อตรง Last no (นายประหยัด ชื่อตรง)เกิดวันที่ Date of I  $\overline{\lambda}$ :โสก์ต) (ลาทิตซ์ บุญญา Date of Expi Data of Is

## **การรับรองรายได้**

#### **กรณีมีรายได้ประจ า**

5. กรณีบิดา/มารดา/ผู้ปกครอง <mark>มีรายได้ประจำ</mark> (ทำงานในหน่วยงานราชการ รัฐวิสาหกิจ หรือบริษัทเอกชน ทุกต้าแหน่ง) ต้องมีหนังสือรับรองเงินเดือน/สลิปเงินเดือน (ไม่ต้องแนบเอกสารของผู้รับรอง)

#### <u>กรณีไม่มีรายได้ประจำ</u>

6. กรณีบิดา/มารดา/ผู้ปกครอง **ไม่มีรายได้ประจ า** เช่น อาชีพเกษตรกรรม ค้าขาย รับจ้าง เป็นต้น ให้แนบเอกสาร 2 รายการ ดังนี้

6.1 หนังสือรับรองรายได้ครอบครัวของผู้กู้ยืมเงิน (กยศ.102)

(ห้ามใช้น้ำยาลบคำผิดโดยเด็ดขาด หากมีการแก้ไขให้ขีดและลงชื่อกำกับ โดยผู้รับรองรายได้ **เท่านั้น)**

6.2 **ส าเนา** บัตรประจ้าต้าแหน่ง หรือ **ส าเนา** บัตรข้าราชการของผู้รับรองรายได้

(ไม่อนุญาตให้ใช้บัตรประชาชน หากไม่มีบัตรประจำตำแหน่ง ให้ใช้หนังสือรับรองจากหน่วยงาน

#### **ที่สังกัดแทน)**

7. บุคคลรับรองรายได้ คือ

7.1 ข้อราชการ/ข้าราชการบ้านาญ/พนักงานรัฐวิสาหกิจ/เจ้าหน้าที่ของรัฐ (แบบประจ้า) ทุกระดับ ที่อยู่ใน หมู่บ้าน/ชุมชน

7.2 ก้านัน/ผู้ใหญ่บ้าน/สมาชิกสภาท้องถิ่น เช่น อบต. เทศบาล ทุกต้าแหน่ง (ยกเว้นประธานชุมชน)

8. บุคคลที่ไม่สามารถรับรองรายได้ คือ

8.1 ประธานชุมชน/พนักงานบริษัทเอกชน

8.2 อาจารย์/เจ้าหน้าที่ ม.นครพนม (ยกเว้นที่เป็นญาติกันเท่านั้น)

#### **ตัวอย่างเอกสาร กยศ.102**

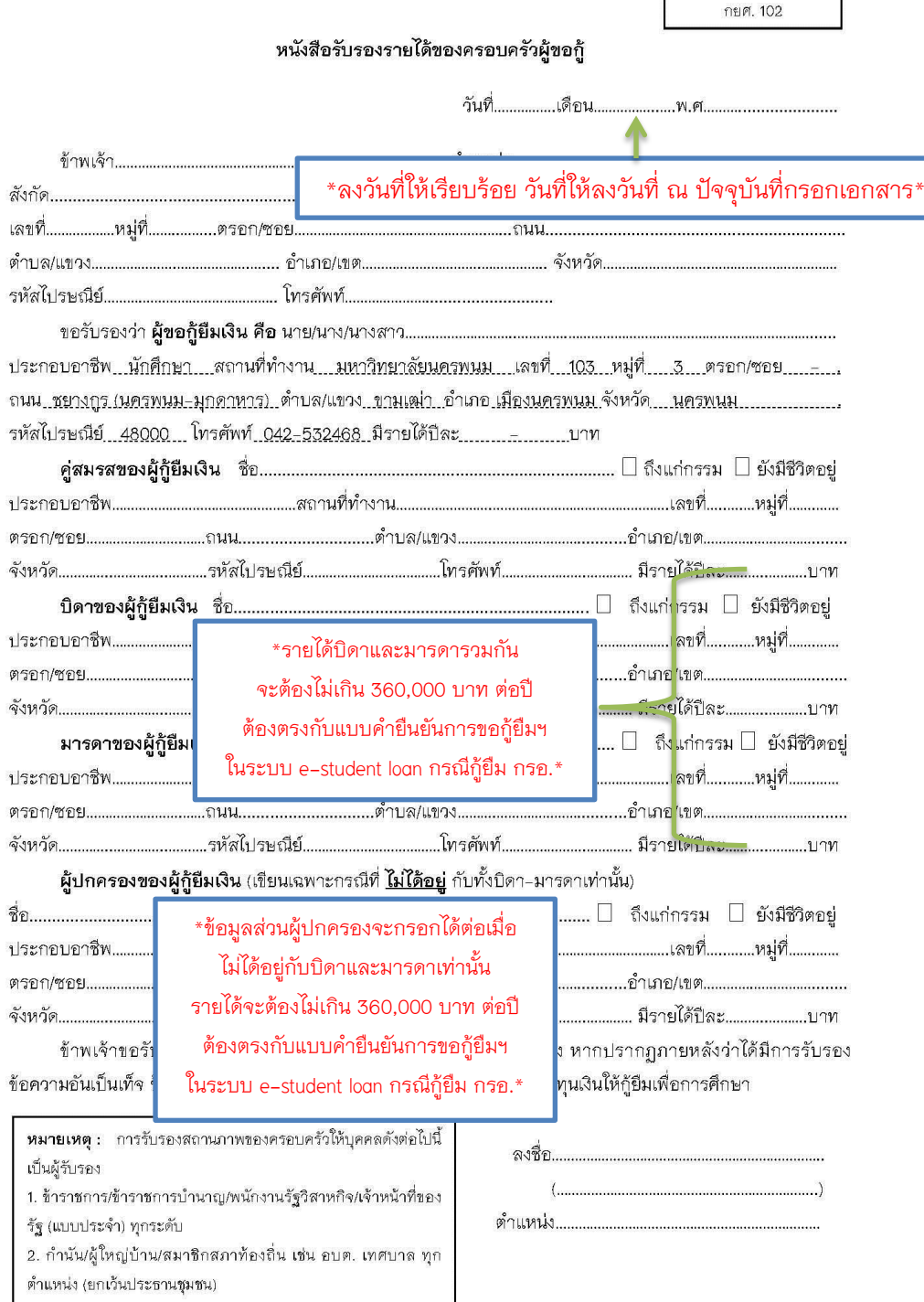

์<br>สำหรับผู้รับรองลงนาม

ห้ามใช้น้ำยาลบคำผิด หากเขียนผิดให้ขีดและลงชื่อกำกับโดยผู้รับรองรายได้เท่านั้น

# **แผนที่บ้าน**

9. แผนผังแสดงที่ตั้งของที่อยู่อาศัยของ บิดา มารดา หรือผู้ปกครอง (กยศ. NPU.02) ให้วาดด้วยปากกาเท่านั้น ดังตัวอย่าง

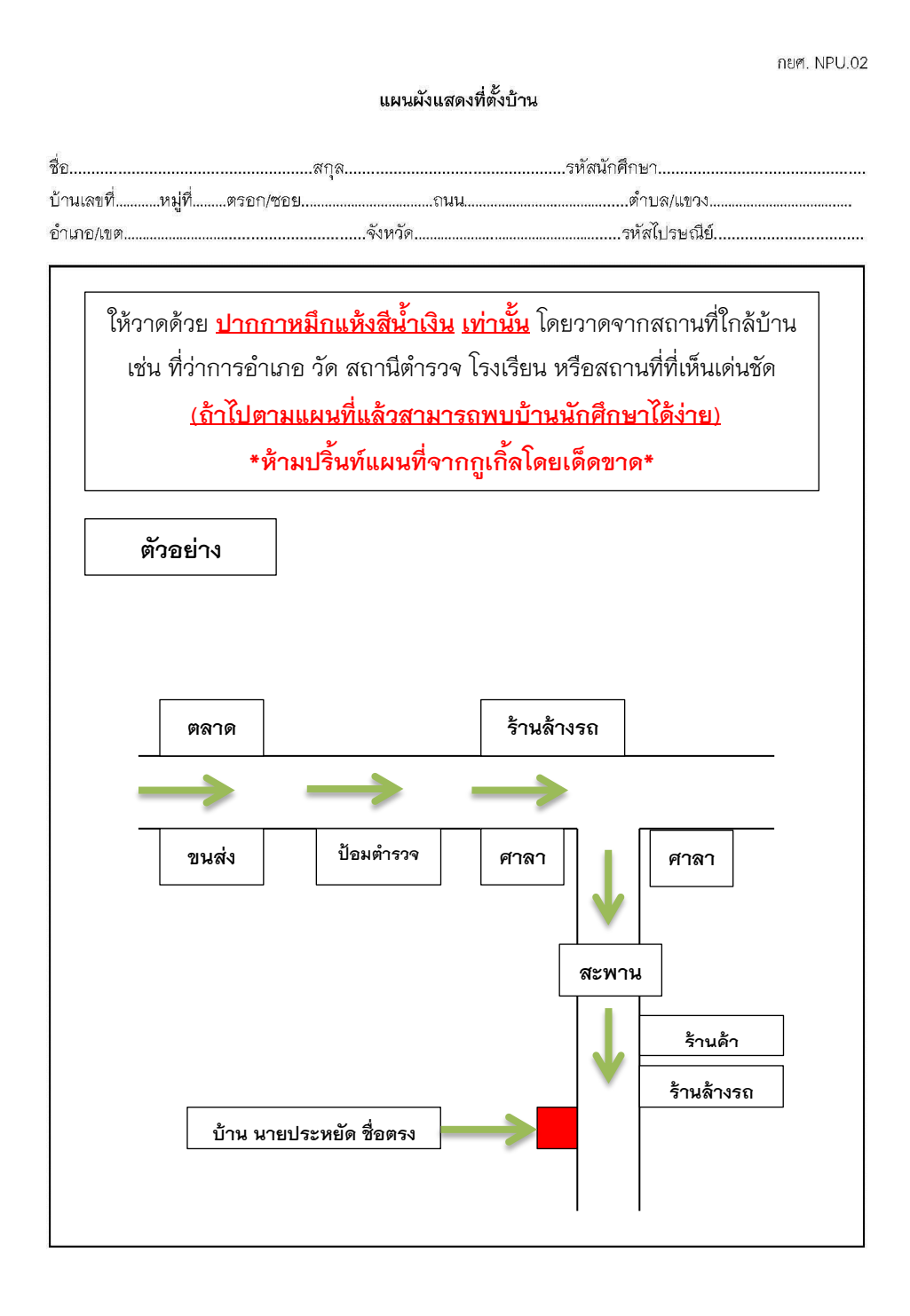

#### **รูปบ้าน**

10. รูปบ้านให้ติดลงแบบฟอร์ม กยศ. NPU.03 โดยผู้กู้ยืมและผู้รับรองรายได้ต้องลงลายมือชื่อคร่อมรูป ดังตัวอย่าง

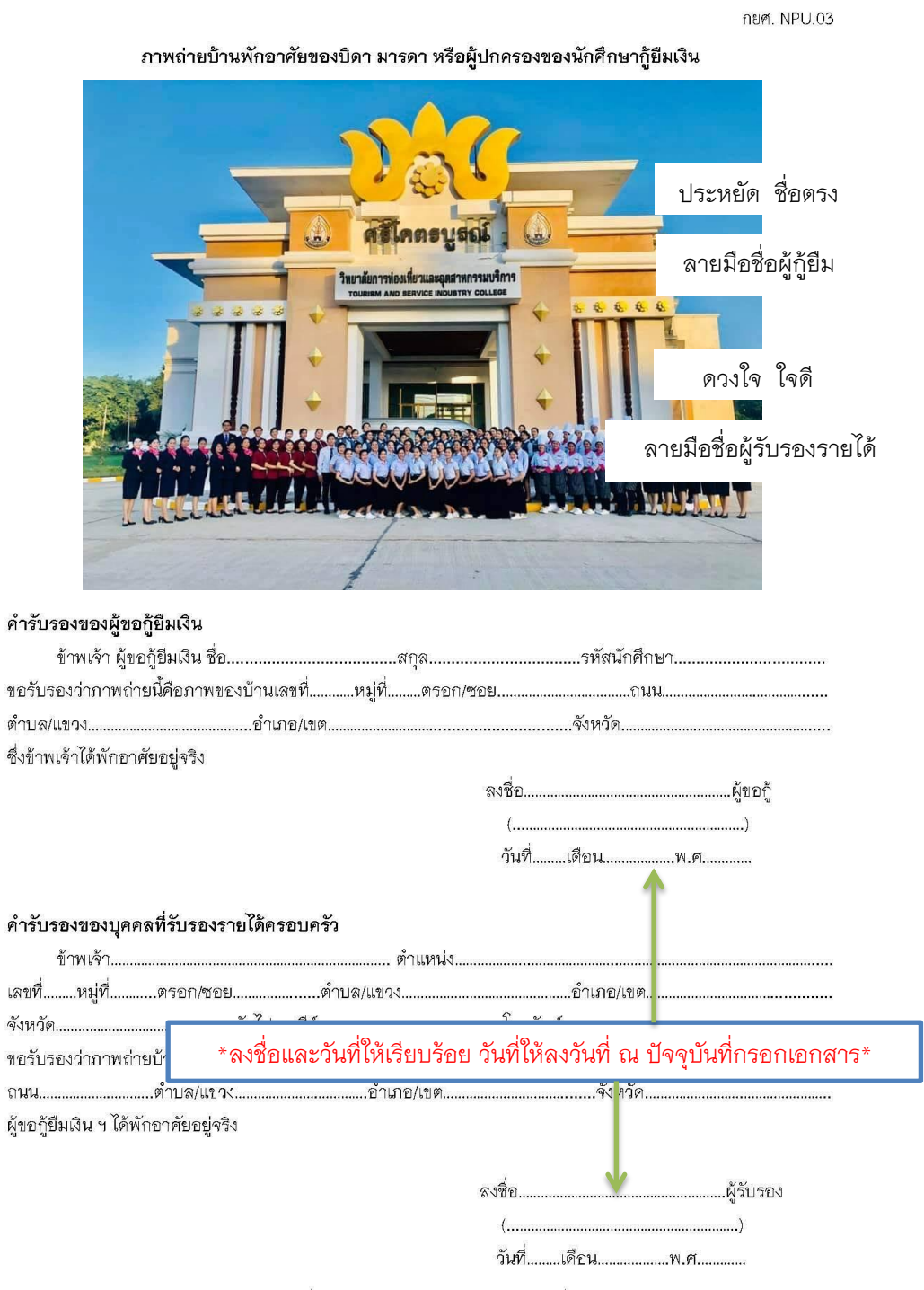

หมายเหตุ ให้ผู้ขอกู้ยืมเงินและผู้รับรอง ลงชื่อกำกับบนภาพถ่ายบ้านด้วย โดยลงชื่อคร่อมระหว่างกระดาษกับภาพถ่าย

## **ผลการศึกษา**

#### 11. ใบแสดงผลการเรียน

### 11.1 กรณีนักศึกษาเก่า Print ออกจากเว็บไซต์งานทะเบียน ดังตัวอย่าง

#### ใบรับรองผลการศึกษา

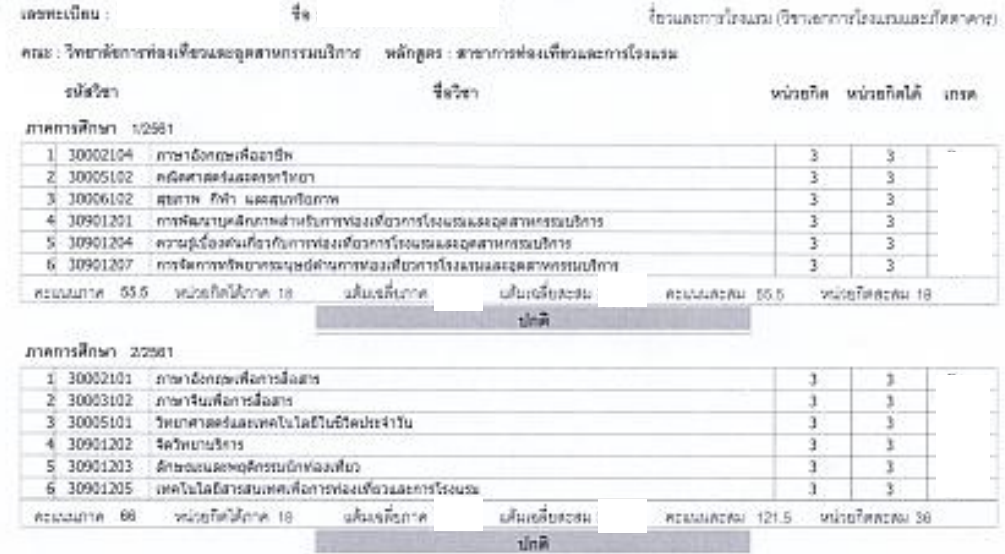

#### Sacsif renfirmars.

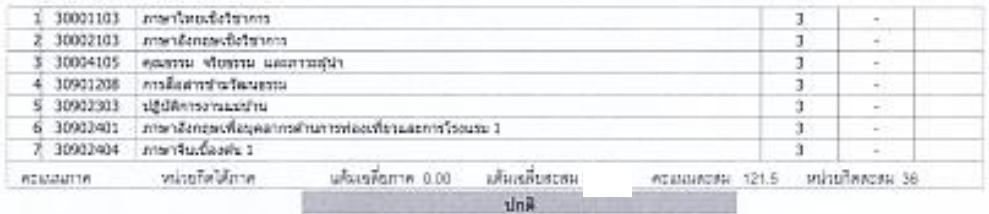

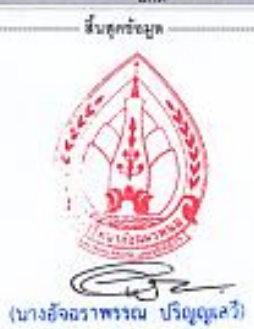

นักวิชาการศึกษา(พะเบียน) หัวหน้างานวัดผลและประเมินผล

EXTERN 13.11.22

11.2 กรณีนักศึกษาใหม่ ใช้ส้าเนาใบแสดงผลการเรียนหน้าหลังจากสถานศึกษาเดิมพร้อมส้าเนาถูกต้อง

ดังตัวอย่าง

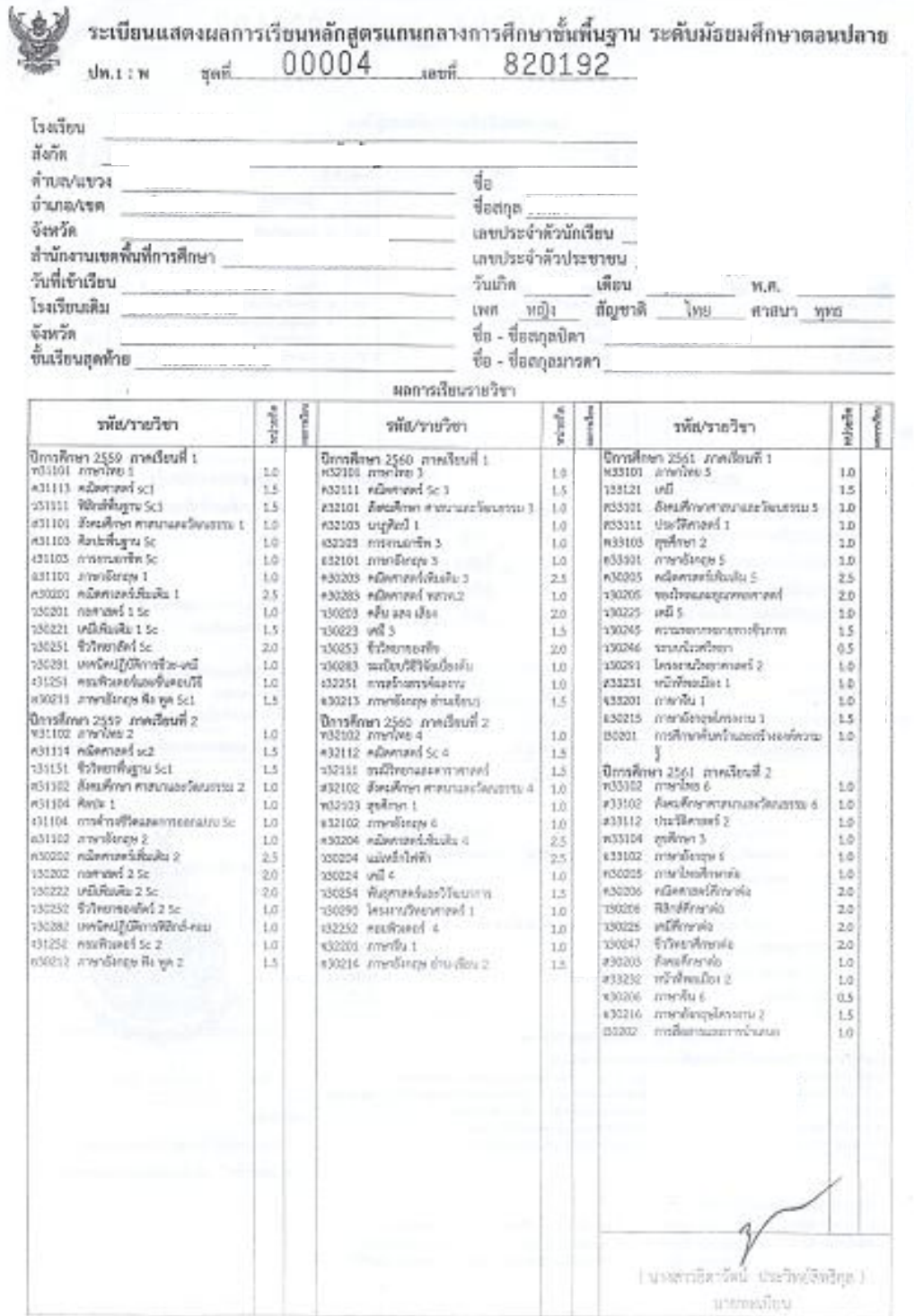

# <u>แบบคำยืนยันการขอกู้ยืม</u>

12. นักศึกษารายเก่า รายใหม่ สามารถปริ้นแบบค้ายืนยันการขอกู้ยืมเงินกองทุนเงินให้กู้ยืมเพื่อการศึกษา จากระบบ [e-student loan](https://www.google.co.th/url?sa=t&rct=j&q=&esrc=s&source=web&cd=9&cad=rja&uact=8&sqi=2&ved=0CEoQFjAI&url=https%3A%2F%2Fwww.e-studentloan.ktb.co.th%2F&ei=aZ9HU-LvF4iQrQeOvoHwCQ&usg=AFQjCNGVKZBAU3M5ox4sY0-IlTTtN3Ri2Q&sig2=t0c9dBm6Ga_hgDyYNX8K0w&bvm=bv.64542518,d.aGc)

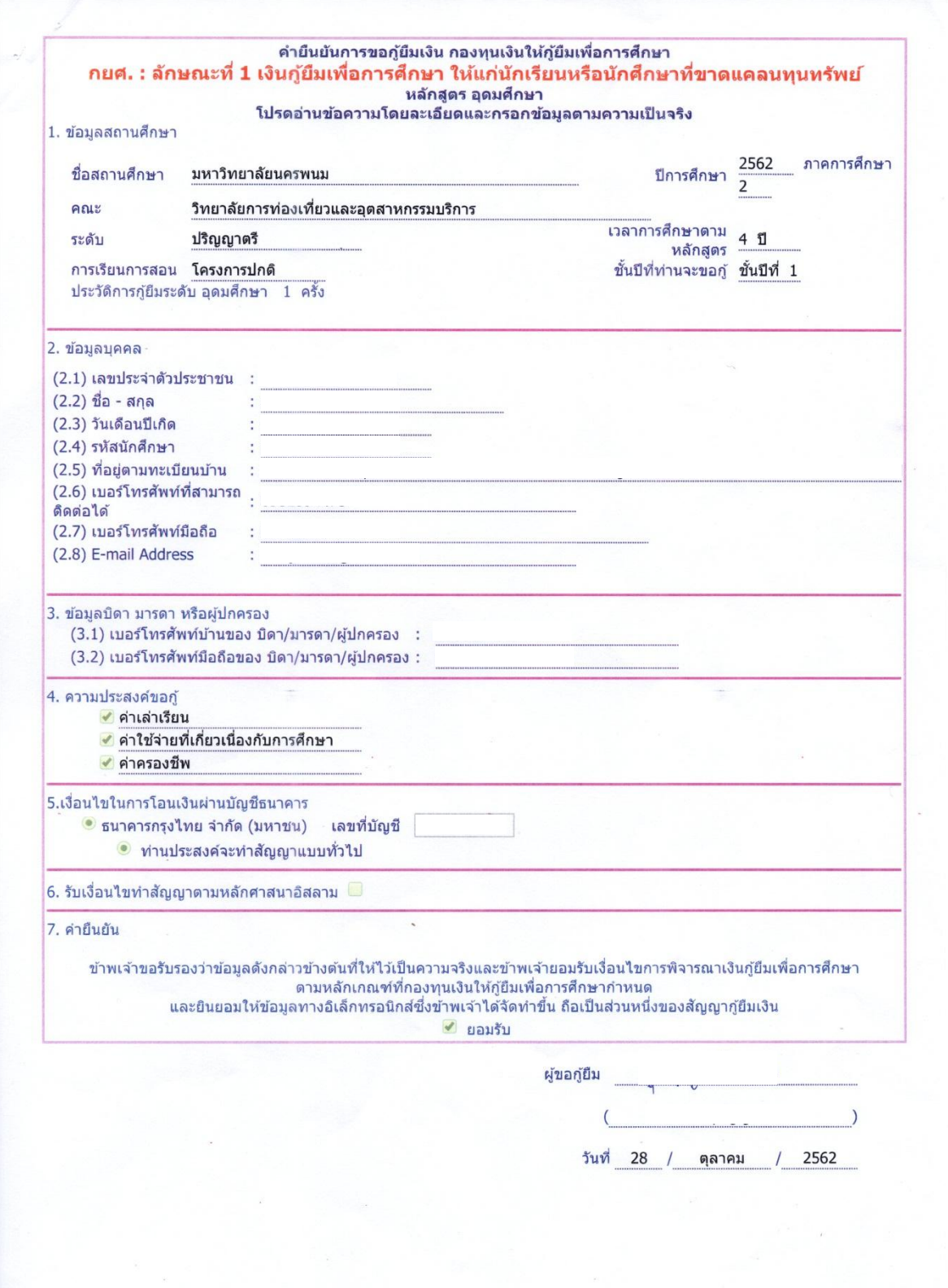

#### **กิจกรรมจิตอาสา**

13. นักศึกษากู้ยืมรุ่นพี่ รายเก่าและรายใหม่ ต้องเข้าร่วมโครงการ/กิจกรรม ที่มุ่งจิตอาสา กยศ. มหาวิทยาลัย นครพนม ให้ครบจ้านวน 36 ชั่วโมง ต่อปีการศึกษา ตามที่ก้าหนดเท่านั้น (ตามแบบฟอร์ม)

14. นักศึกษากู้ยืมรุ่นน้อง รายเก่าและรายใหม่ ต้องเข้าร่วมโครงการ/กิจกรรม ที่มุ่งจิตอาสา กยศ. จากสถานศึกษาเดิมหรือชุมชน ให้ครบจ้านวน 36 ชั่วโมง (ตามแบบฟอร์ม)

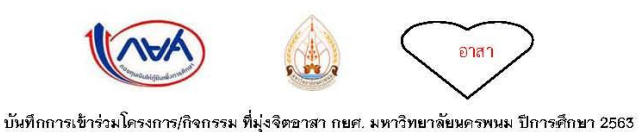

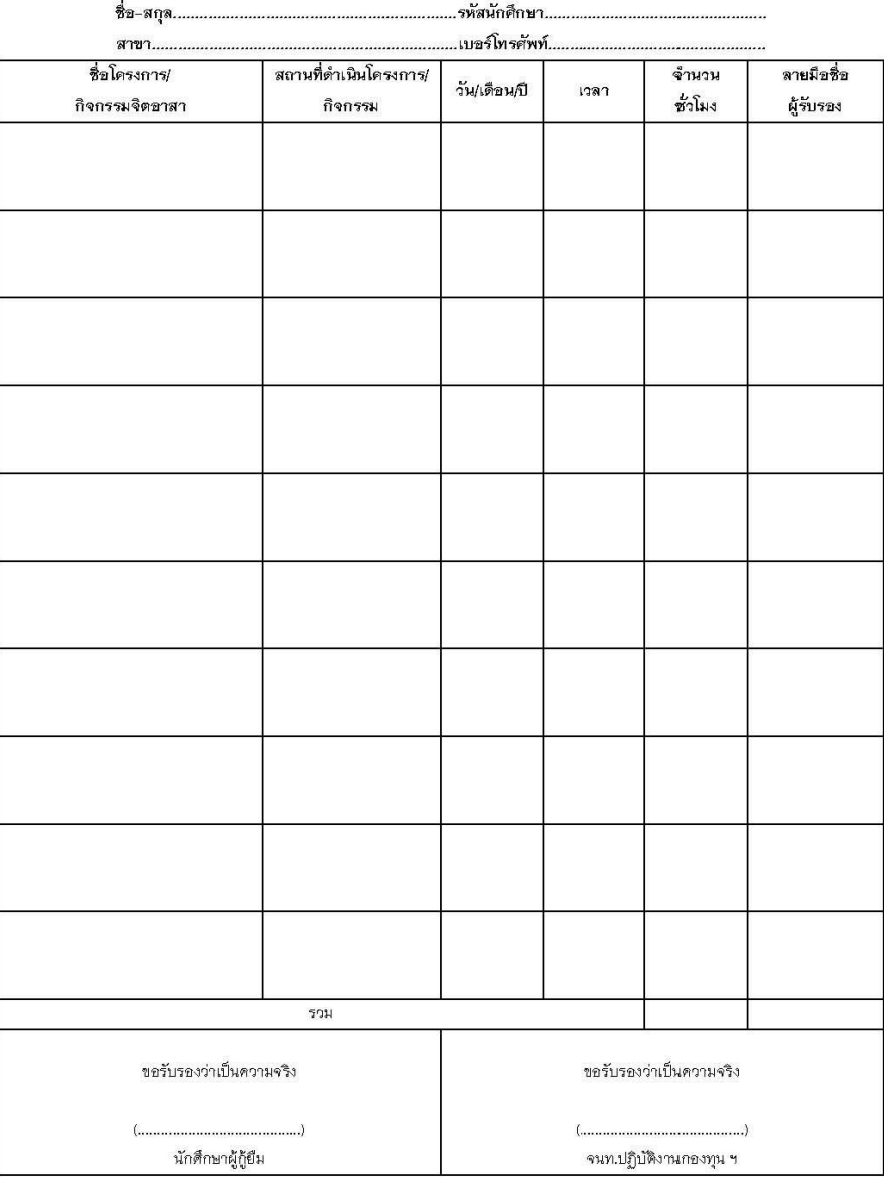

# **หนังสือแสดงความคิดเห็นของอาจารย์ที่ปรึกษา**

15. นักศึกษารุ่นพี่น้าหนังสือ กยศ.103 เสนอต่ออาจารย์ที่ปรึกษา เพื่อสัมภาษณ์และลงความคิดเห็นเกี่ยวกับ คุณสมบัติของผู้กู้ยืม

16. นักศึกษารุ่นน้องน้าหนังสือ กยศ.103 เสนอต่ออาจารย์ที่ปรึกษา (หลังจากได้พบอาจารย์ที่ปรึกษา) เพื่อสัมภาษณ์และลงความคิดเห็นเกี่ยวกับคุณสมบัติของผู้กู้ยืม

> สำหรับรับอาจารย์ที่คัดเลือกคุณสมบัติผู้กู้ลงนาม กยศ. 103

#### หนังสือแสดงความคิดเห็นของอาจารย์ที่ปรึกษา

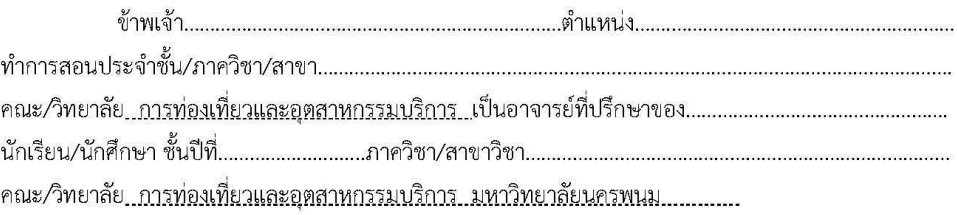

ความเห็นของอาจารย์ที่ปรึกษา (จำเป็นต้องแสดงความคิดเห็น)

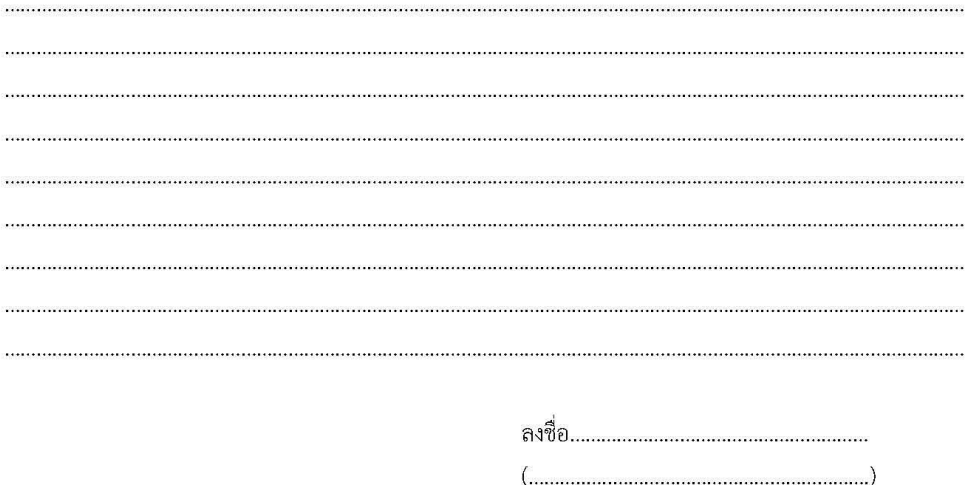

# **สอบถามรายละเอียดเพิ่มเติมได้ที่**

งานกองทุนให้กู้ยืมเพื่อการศึกษา วิทยาลัยการท่องเที่ยวและอุตสาหกรรมบริการ มหาวิทยาลัยนครพนม นายณัฐวุฒิ สุริวรรณ์ นักกิจการนักศึกษา เบอร์โทรศัพท์/ไลน์ไอดี. 064-8293652